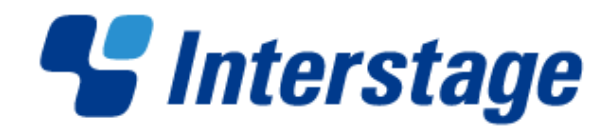

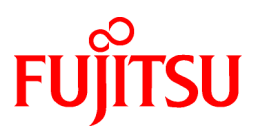

## **Interstage List Creator V10.0.0**

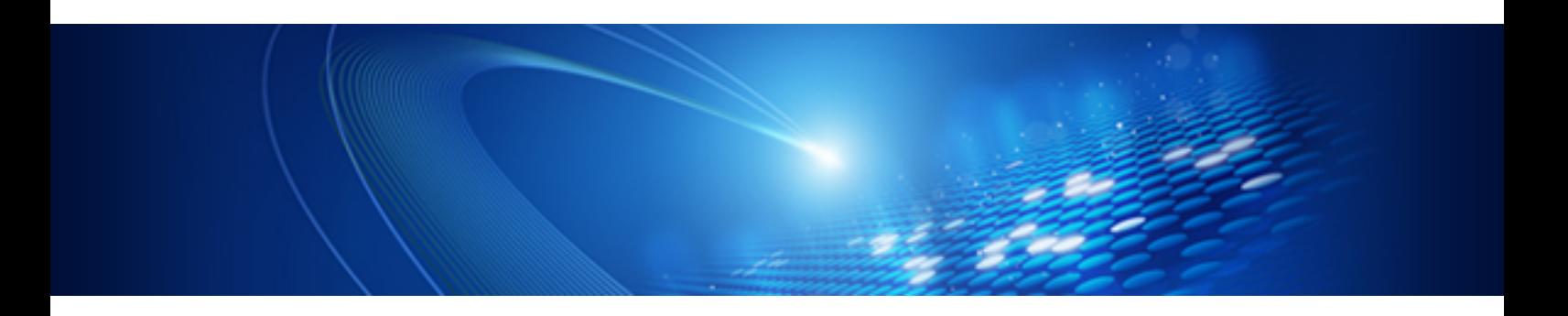

# Documentation Road Map

Windows/Windows(64)/Linux(64)

B1X1-0191-01ENZ0(01) March 2013

## <span id="page-1-0"></span>**Preface**

Ensure to start read this document before reading the other manuals - it provides information such as the organizational structure of the List Creator manuals, how to read them and conventions. The content of this document is the same for all operating systems.

### <span id="page-1-1"></span>**Copyrights**

Copyright 2008-2013 FUJITSU LIMITED

(C) PFU LIMITED 2008-2013

# <span id="page-2-0"></span>Contents

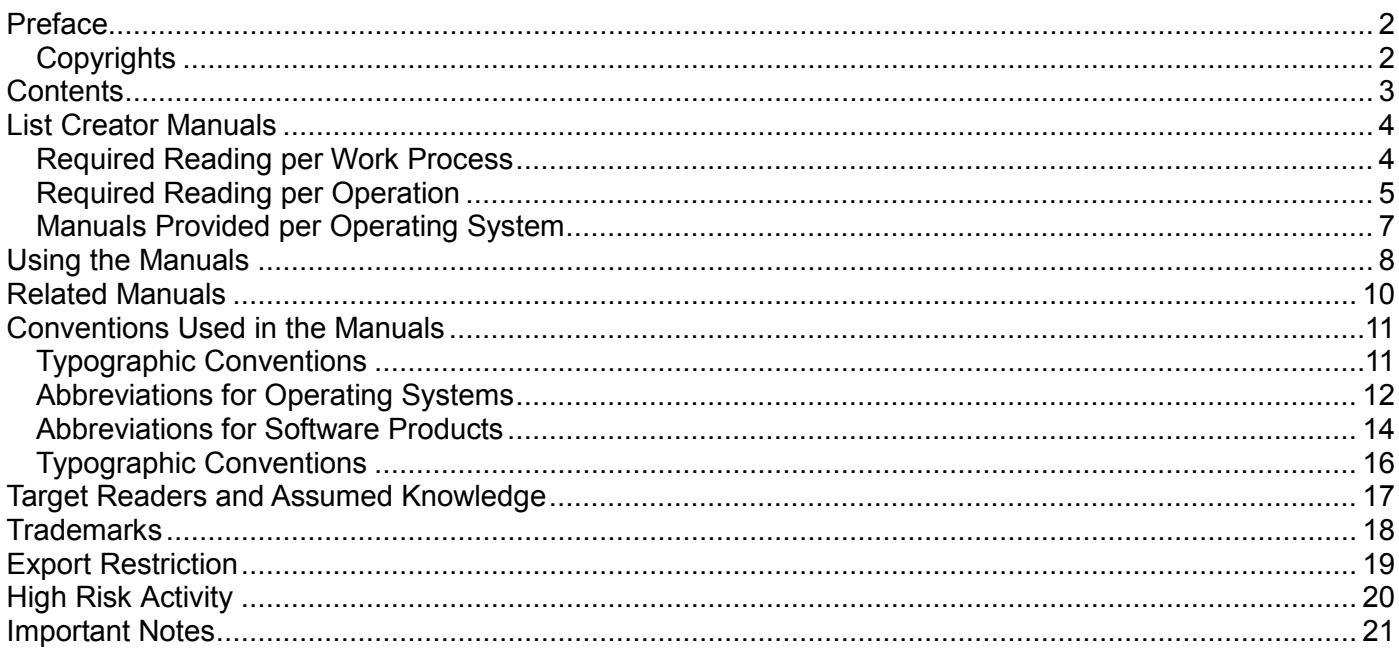

## <span id="page-3-0"></span>**List Creator Manuals**

#### This section describes the structure of the List Creator manuals.

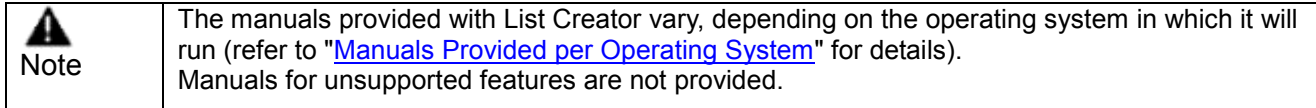

### <span id="page-3-1"></span>**Required Reading per Work Process**

The List Creator manuals are organized to match different work processes, as illustrated below:

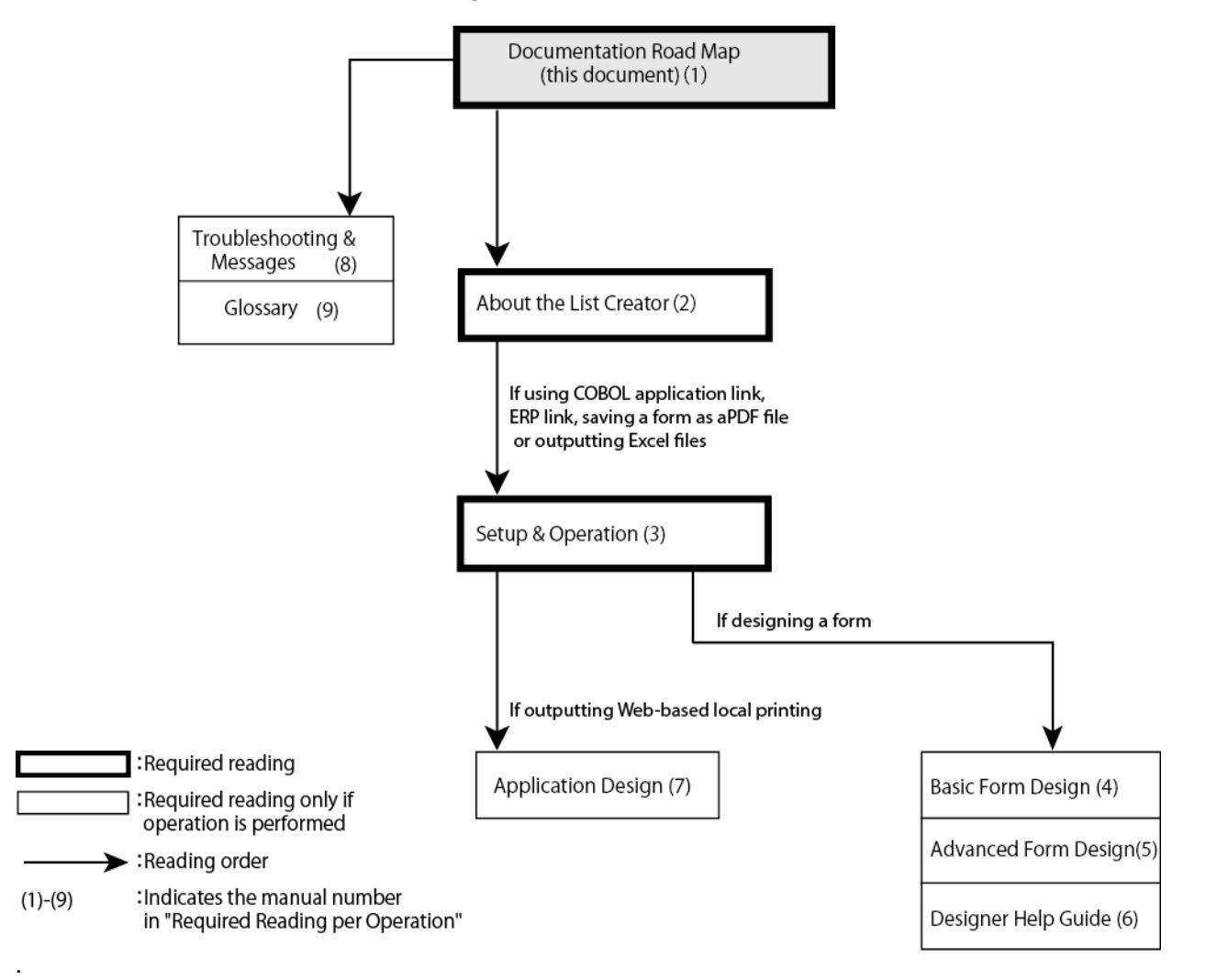

### <span id="page-4-0"></span>**Required Reading per Operation**

This section describes the List Creator manuals and when they are required reading. Refer to ["Required Reading per Work Process"](#page-3-1) for the process workflow of what manuals to read.

● Manual to read first:

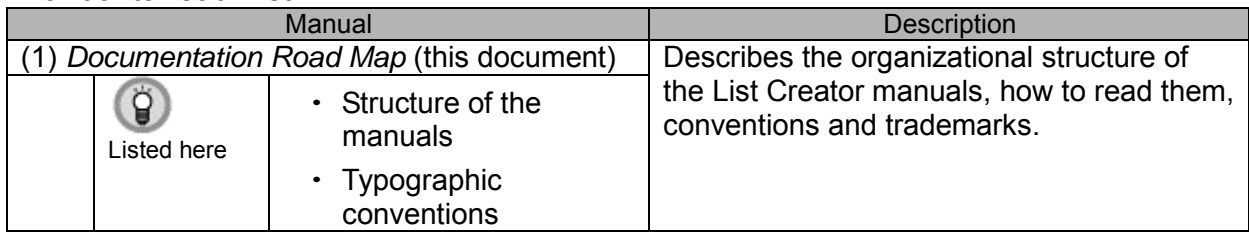

#### ● Manuals to read before installing List Creator or installing a List Creator system:

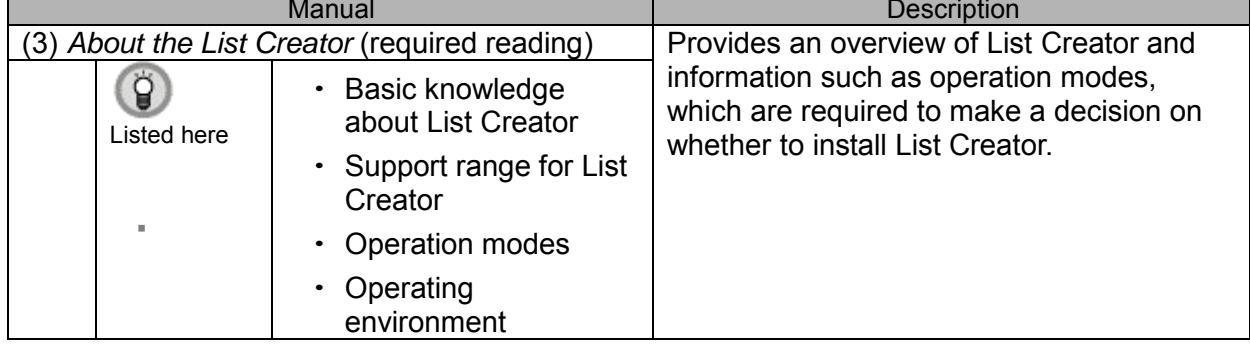

#### ● Manual to read when building a system:

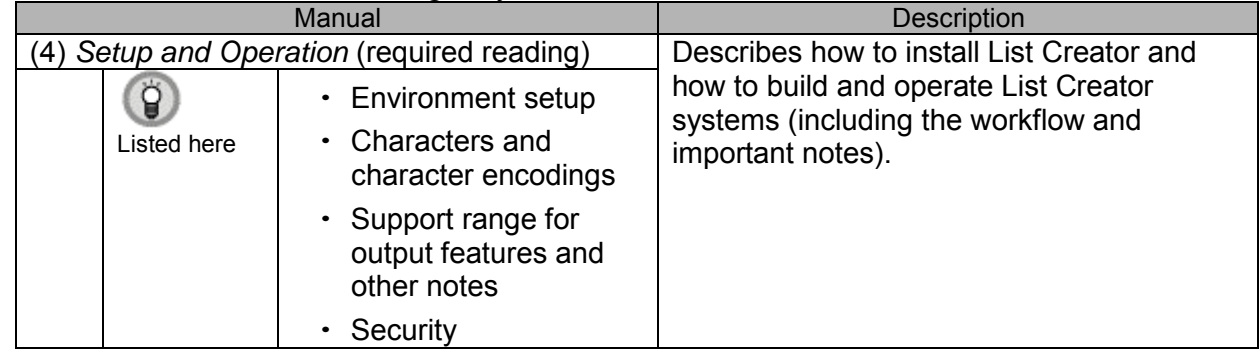

#### Manuals to read when developing forms and applications:

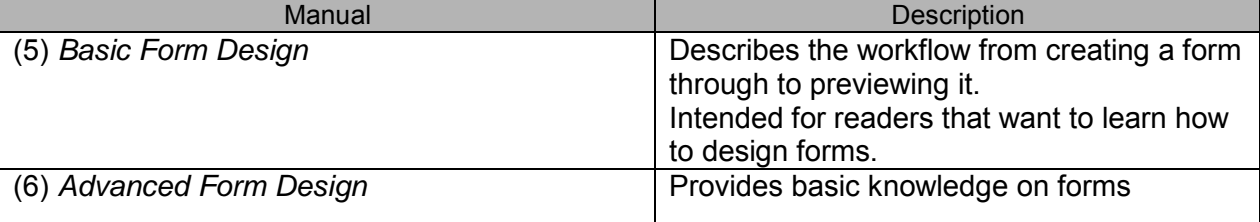

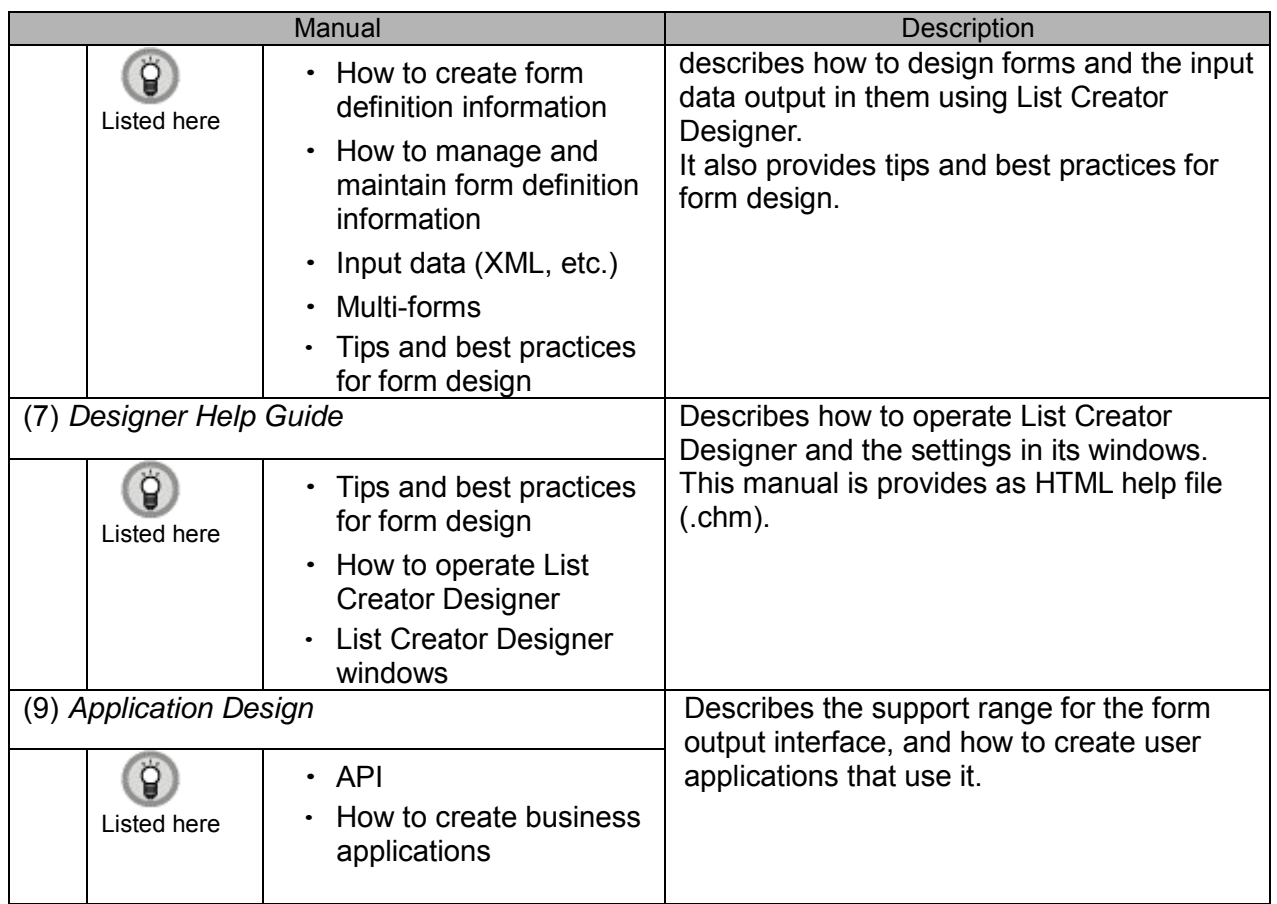

### ● Manuals to read as necessary:

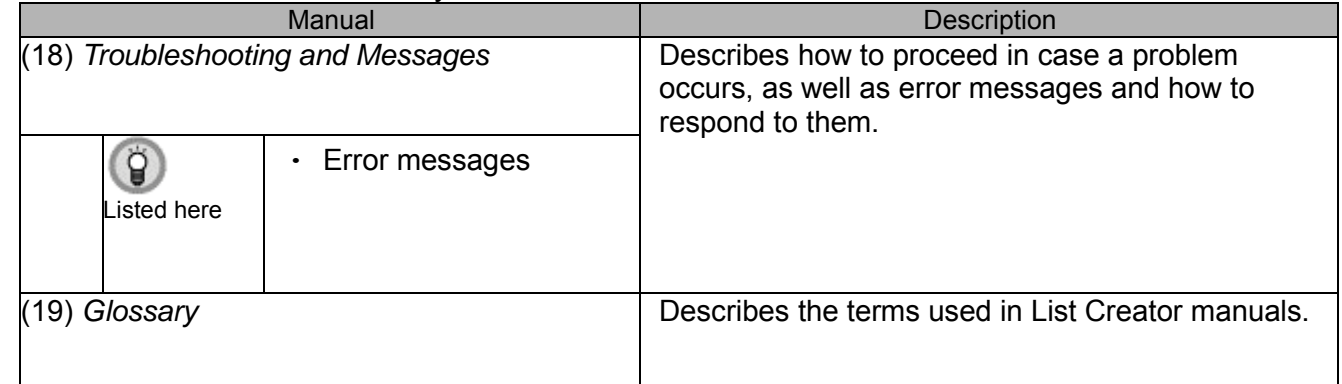

The Manual Navigator for List Creator can be used to select and open manuals, starting from manual overviews or different objectives (refer to the *Readme* or the *Installation Guide* for details).

### <span id="page-6-0"></span>**Manuals Provided per Operating System**

The table below lists the manuals provided with List Creator, according to the operating system where it will run (refer to ["Required Reading per Work Process"](#page-3-1) for the process workflow of what manuals to read, or refer to ["Required Reading per Operation"](#page-4-0) for information on each manual number):

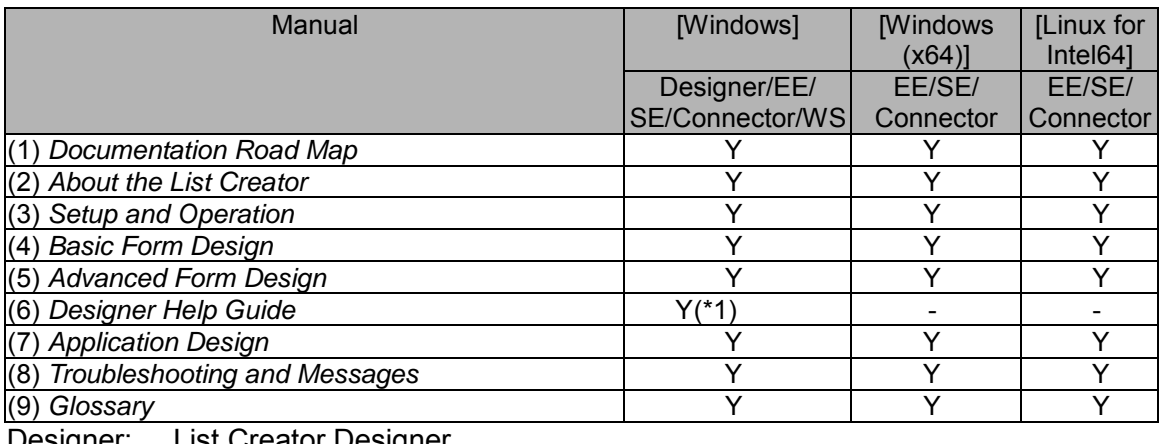

Designer: List Creator Designer<br>EE: List Creator Enterpris

EE: List Creator Enterprise Edition<br>SE: List Creator Standard Edition

List Creator Standard Edition

Connector: List Creator Connector<br>WS: List Creator Workstatio

WS: List Creator Workstation<br>
Y: Provided with the produc

Y: Provided with the product<br>
-: Not provided with the prod

-: Not provided with the product<br>
\*1: Only provided with List Create

Only provided with List Creator Designer

<span id="page-7-0"></span>This section presents an overall indication of which manual to use, depending on the situation.

#### ● For an overview and to gain basic knowledge:

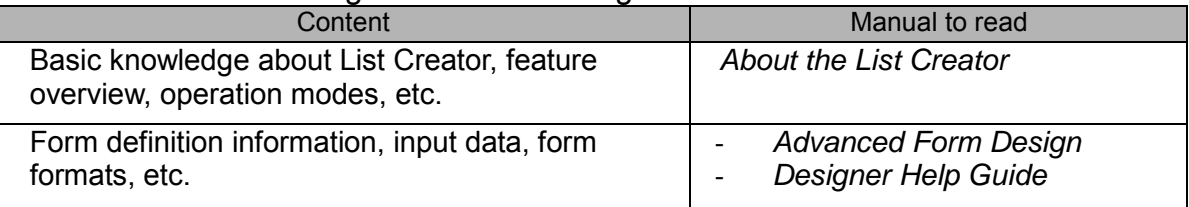

### ● To learn operating procedures and the flow of operations:

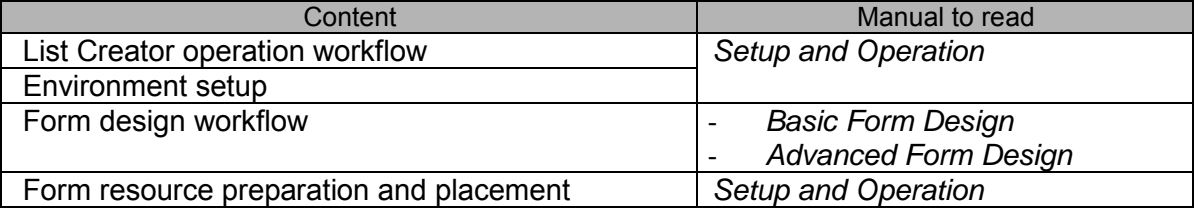

#### ● To find examples, samples, tips and tricks:

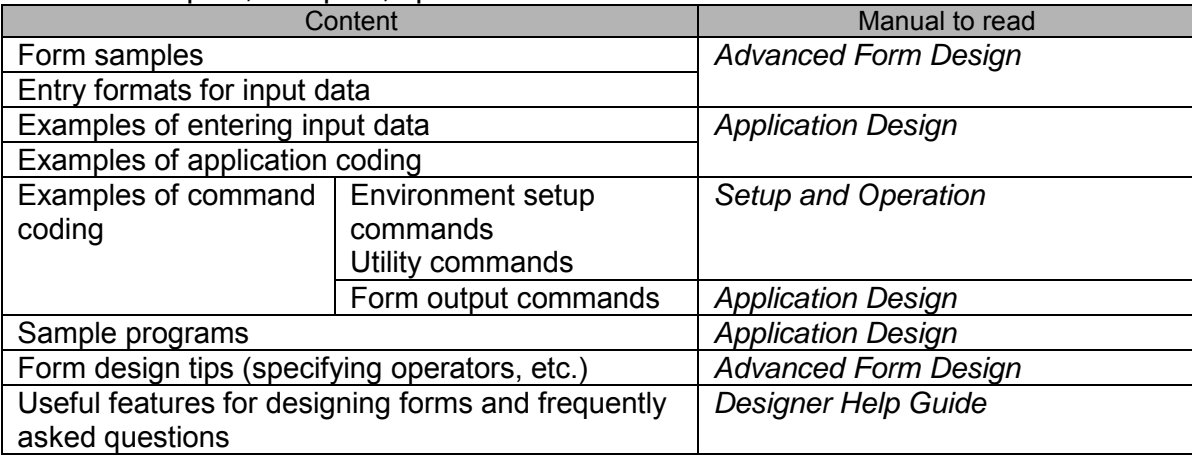

### ● To learn about the support range and restrictions:

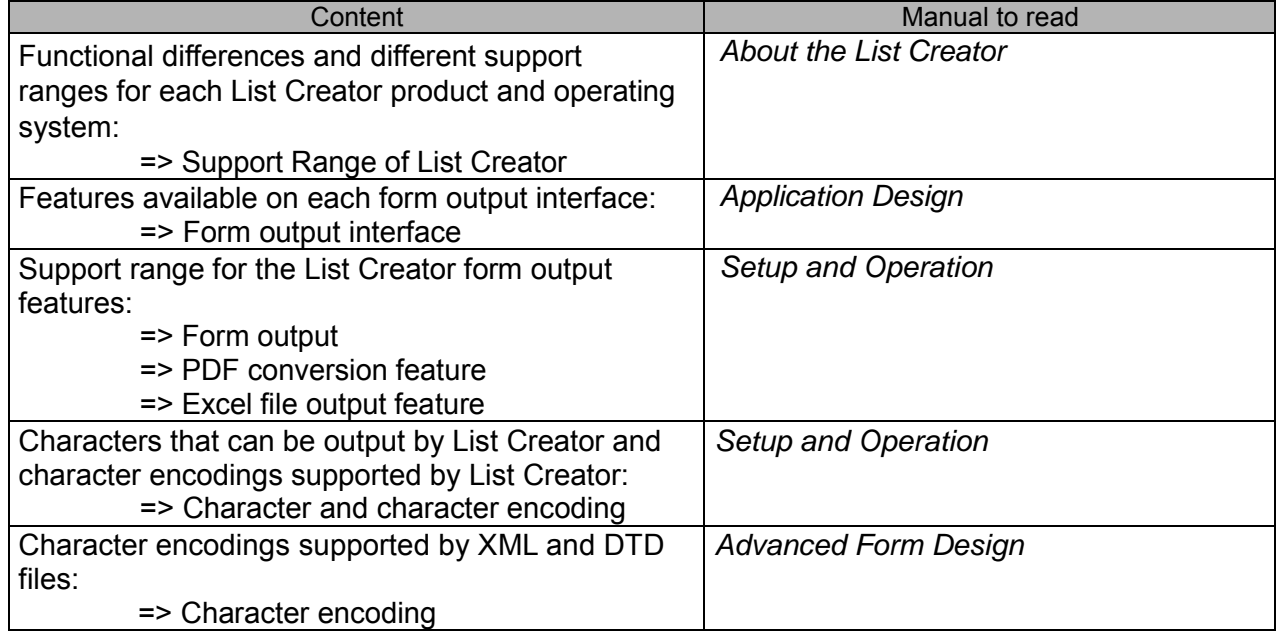

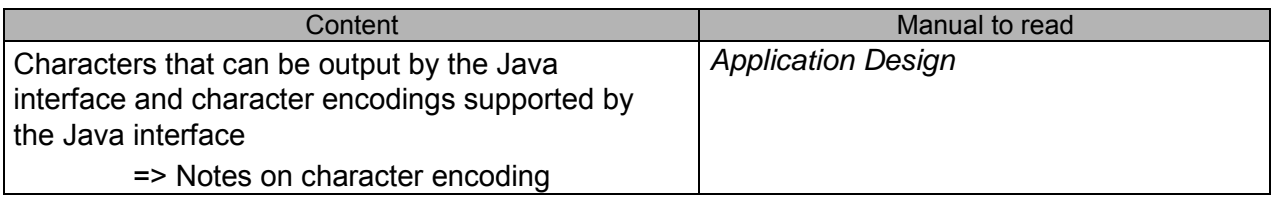

## <span id="page-9-0"></span>**Related Manuals**

When using this product, read the following manuals as necessary:

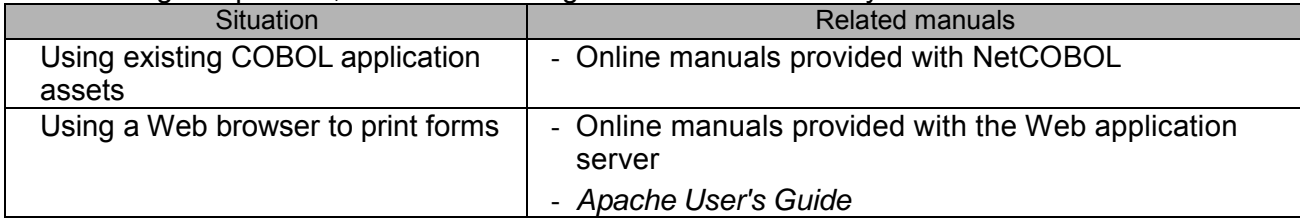

## <span id="page-10-0"></span>**Conventions Used in the Manuals**

This section explains the typographic conventions, abbreviations and symbols used in the manuals for this product.

### <span id="page-10-1"></span>**Typographic Conventions**

The manuals for this product are common to Windows, Windows (x64), Windows for Itanium, Solaris, Linux for Intel64, Linux for x86 and Linux for Itanium, and refer only to the latest versions of the product for each operating system.

 Operating system in which List Creator (or one of its products) runs: The table below lists the typographic conventions used for List Creator running on various operating systems and modes, as well as the scope for each convention:

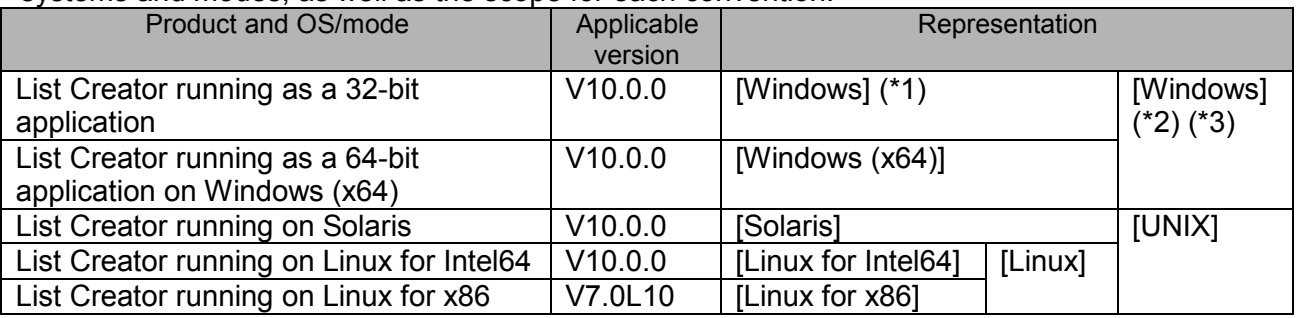

\*1: When used with Windows (x64), List Creator runs as a 32-bit application on a WOW64 subsystem.

- \*2: Refer to *About the List Creator* online manual for information on the feature support range for Windows (x64).
- \*3: Throughout the manuals, in the context of the connector link feature, the statement "when the application server runs Windows", only refers to Windows for Itanium (refer to *About the List Creator* online manual for information on the feature support range for Windows for Itanium version).

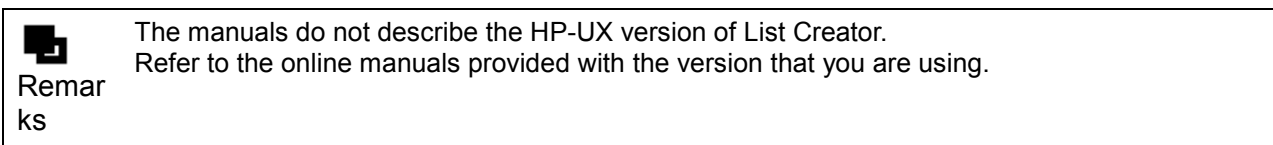

Operating system of the server where List Creator runs:

Example: To indicate that the operating system for the form output server is Windows "When the form output server is a Windows server"

#### ● Barcode types:

"EAN-128" indicates the "GS1-128" barcode type.

### <span id="page-11-0"></span>**Abbreviations for Operating Systems**

The abbreviations below are used:

#### Windows

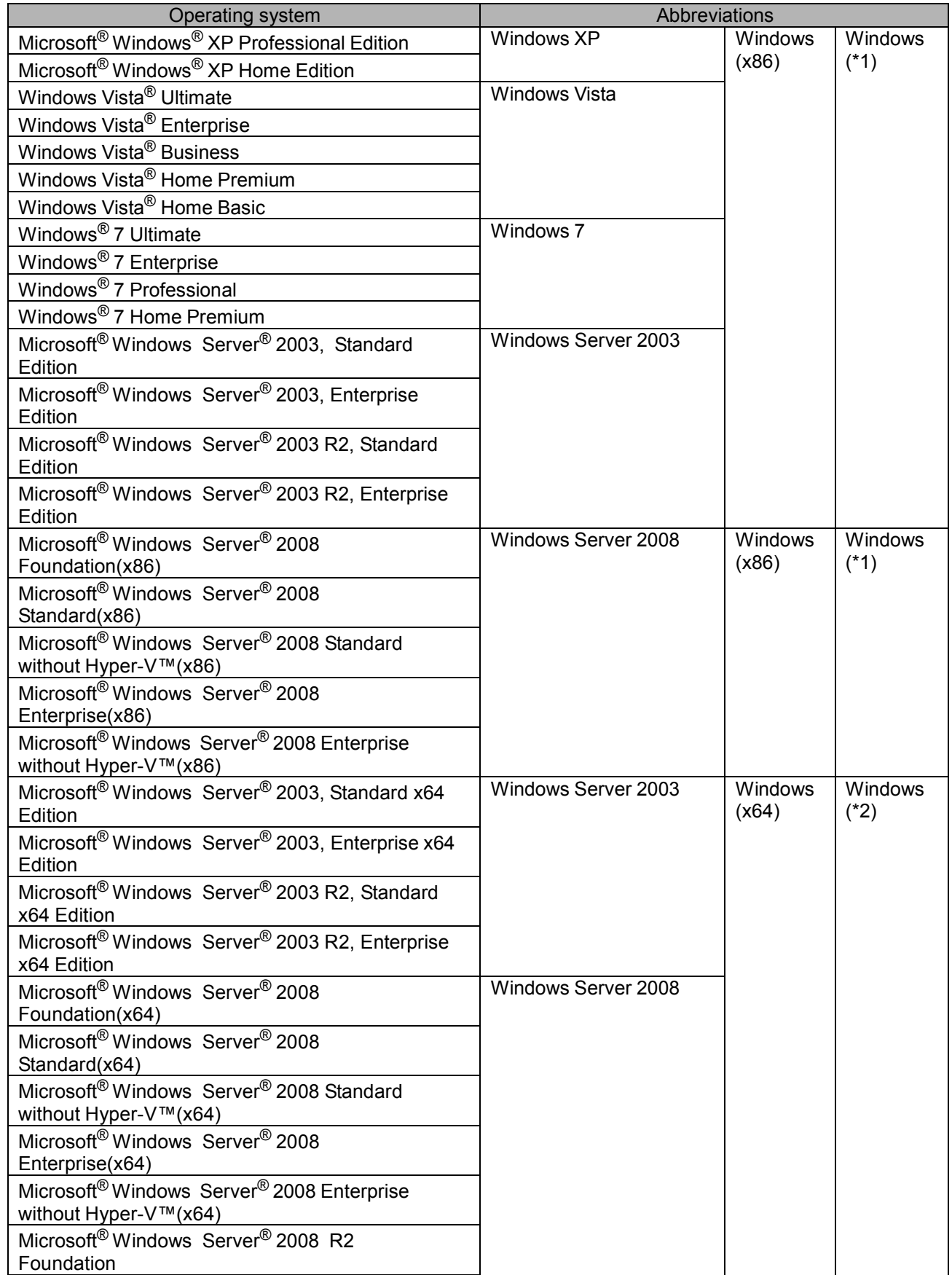

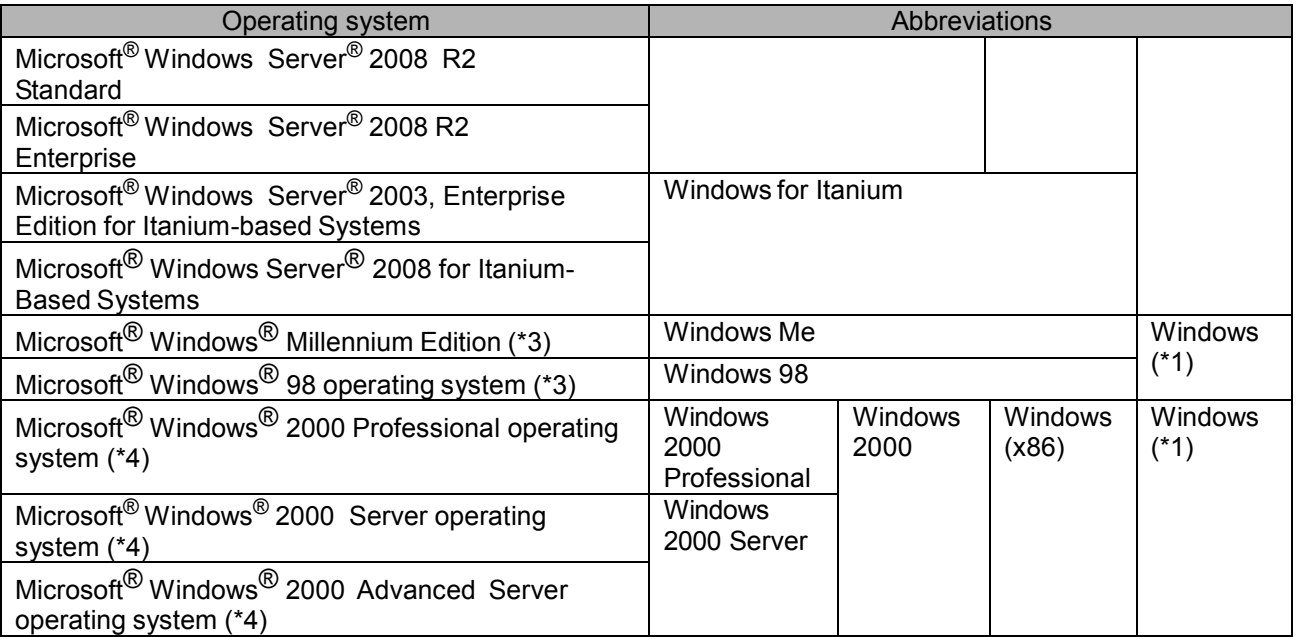

\*1: General term for 32-bit Windows operating systems is "32-bit Windows operating system"

\*2: General term for 64-bit Windows operating systems is "64-bit Windows operating system"

\*3: Supported by List Creator V7.0L10/7.0 and earlier, and by List Creator Designer V7.020 and earlier

\*4: Supported by List Creator V9.2.0 and earlier

#### Solaris/Linux

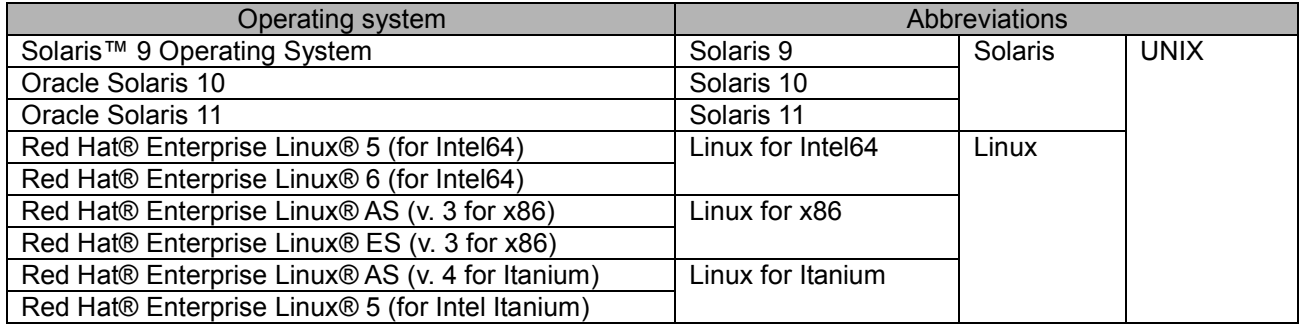

### <span id="page-13-0"></span>**Abbreviations for Software Products**

#### Abbreviations used for software:

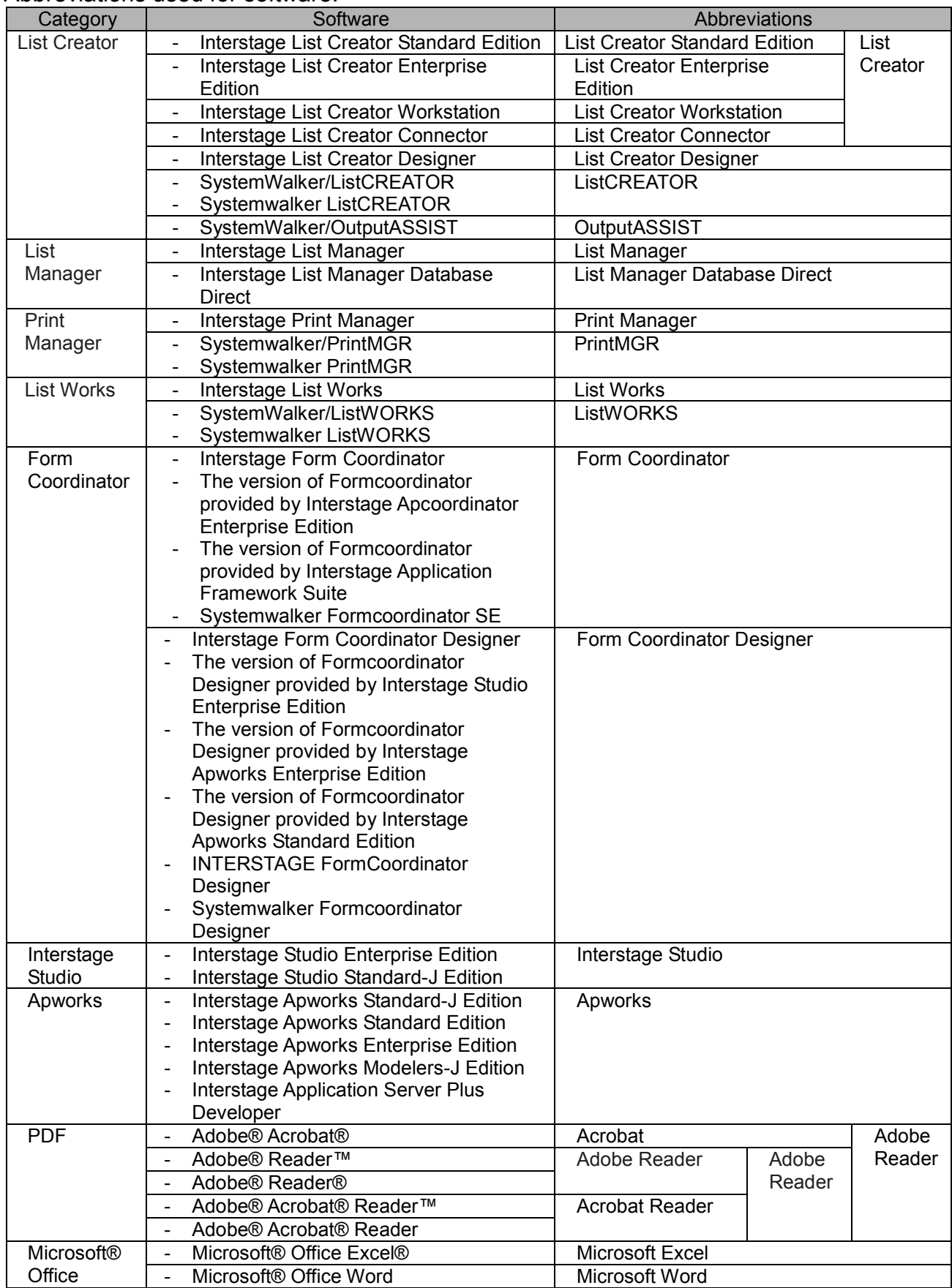

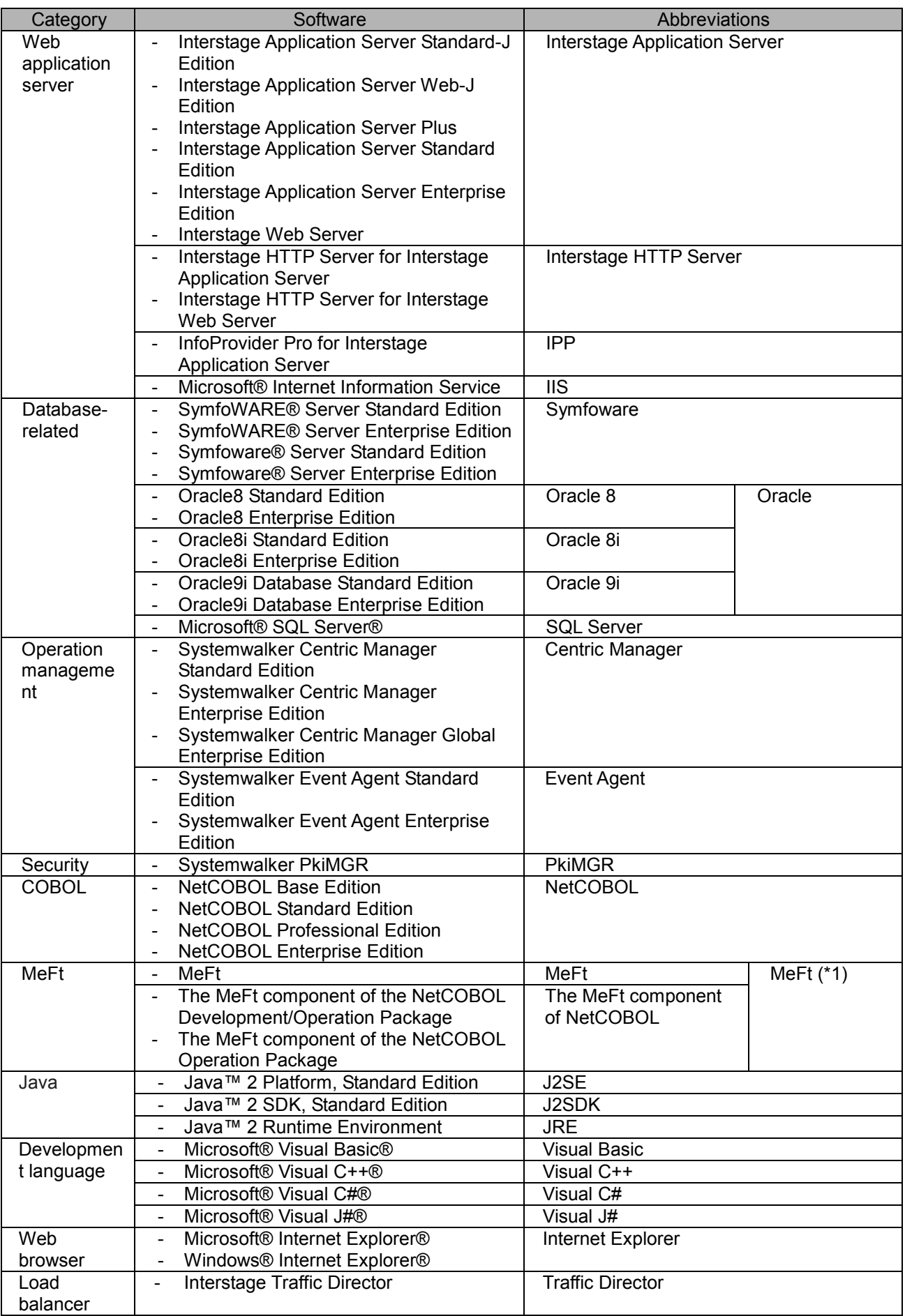

\*1: For the Linux for Intel64 and Linux for Itanium versions, "MeFt" refers to the MeFt component of NetCOBOL.

### <span id="page-15-0"></span>**Typographic Conventions**

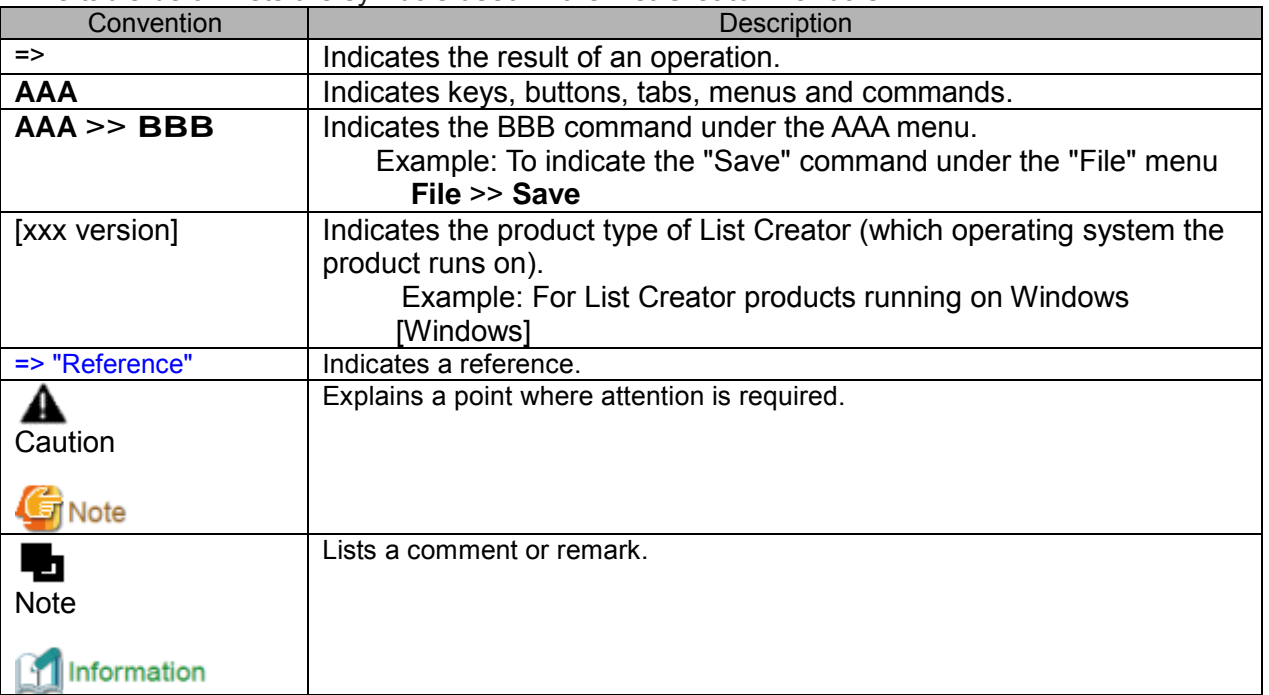

The table below lists the symbols used in the List Creator manuals:

## <span id="page-16-0"></span>**Target Readers and Assumed Knowledge**

The manuals for this product are intended for both system administrators and general users who will use List Creator.

### <span id="page-17-0"></span>**Trademarks**

Interstage, Systemwalker, and Symfoware are registered trademarks of Fujitsu Limited. Microsoft, Windows, Windows NT, Windows Server, Windows Vista, Win32, Internet Explorer, ActiveX, Visual Basic, Visual C++, Visual C#, Visual J#, Visual Studio, Excel, Access, PowerPoint, and SQL Server are trademarks or registered trademarks of Microsoft Corporation in the United States and other countries.

UNIX is a registered trademark of The Open Group in the United States and other countries. Sun, Sun Microsystems, NFS, Sun logo, Solaris and all trademarks and logos related to Solaris are trademarks or registered trademarks of Sun Microsystems, Inc. in the United States and other countries.

Linux is a registered trademark of Linus Torvalds.

Red Hat is a trademark or registered trademark of Red Hat, Inc. in the United States and other countries.

Adobe, Adobe logo, Adobe Acrobat, Acrobat logo, and PostScript are trademarks or registered trademarks of Adobe Systems Incorporated.

SAP and other SAP products are trademarks or registered trademarks of SAP AG in Germany and other countries.

The Apache HTTP Server is a software product developed by The Apache HTTP Server Project of The Apache Software Foundation.

Oracle and Java are registered trademarks of Oracle and/or its affiliates. Other names may be trademarks of their respective owners.

Oracle Solaris is also referred to as Solaris, Solaris Operating System, or Solaris OS.

Macintosh and Apple are trademarks of Apple Inc.

IBM is a trademark of IBM Corporation.

Microsoft Word is a product of Microsoft Corporation in the United States.

Other company names and product names are trademarks or registered trademarks of their respective owners. The company names, system names, product names, and other proprietary names that appear in this document are not always accompanied by trademark symbols (™ or  $\circledR$ ).

## <span id="page-18-0"></span>**Export Restriction**

If this document is to be exported or provided overseas, confirm legal requirements for the Foreign Exchange and Foreign Trade Act as well as other laws and regulations, including U.S. Export Administration Regulations, and follow the required procedures.

## <span id="page-19-0"></span>High Risk Activity

The Customer acknowledges and agrees that the Product is designed, developed and manufactured as contemplated for general use, including without limitation, general office use, personal use, household use, and ordinary industrial use, but is not designed, developed and manufactured as contemplated for use accompanying fatal risks or dangers that, unless extremely high safety is secured, could lead directly to death, personal injury, severe physical damage or other loss (hereinafter "High Safety Required Use"), including without limitation, nuclear reaction control in nuclear facility, aircraft flight control, air traffic control, mass transport control, medical life support system, missile launch control in weapon system.

The Customer, shall not use the Product without securing the sufficient safety required for the High Safety Required Use. In addition, Fujitsu (or other affiliate's name) shall not be liable against the Customer and/or any third party for any claims or damages arising in connection with the High Safety Required Use of the Product.

## <span id="page-20-0"></span>**Important Notes**

The manuals for this product provide programming service information, and can be used to create software assets (such as programs and files) for all users, in accordance with the guidelines in ["High Risk Activity"](#page-19-0).

If a problem occurs while printing the manuals, split the print job into several smaller jobs by printing blocks of pages at a time.